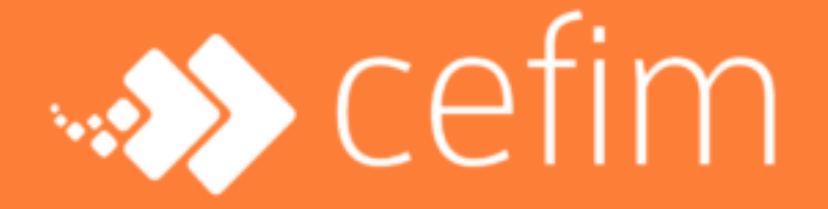

PLAN DE FORMATION

## CONCEPTEUR·TRICE DÉVELOPPEUR·EUSE LOW-CODE / NO-**CODE**

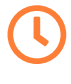

#### DURÉE

770 heures de cours 350 heures de période en entreprise

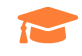

#### **CERTIFICATION**

Certifications Microsoft PL900 Attestation des compétences Certification Opquast

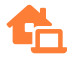

MODALITÉS

50% en présentiel 50% en téléprésentiel

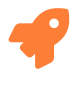

MÉTIERS

Développeur concepteur Low-code / No-code

#### QU'ALLEZ-VOUS APPRENDRE PENDANT LA FORMATION CONCEPTEUR·TRICE DÉVELOPPEUR·EUSE LOW-CODE / NO-CODE ?

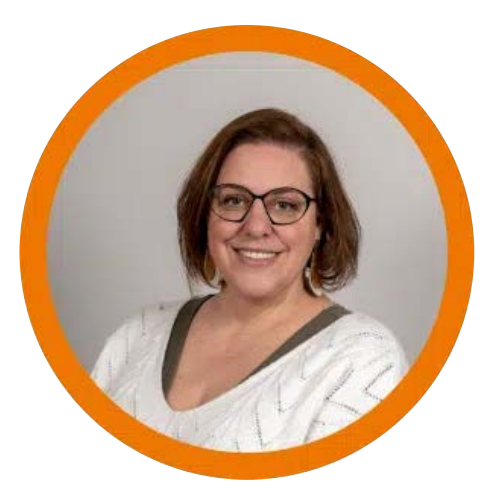

Aurélie CHARRIERE

Le concepteur développeur low code accompagne les organisations dans leur stratégie de transformation numérique. Ses missions sont :

- 
- Recueillir et analyser les besoins clients<br>• Concevoir des solutions prenant en compte les processus métiers du client
- Concevoir et développer des applications low code
- Former les utilisateurs finaux à l'utilisation des applications
- Suivre les tendances et les innovations
- Recommander des améliorations et mises à jour
- Communiquer autour des progrès et des résultats obtenus Communiquer autour des progrès et des résultats obtenus

Le concepteur low code doit avoir une solide compréhension des technologies de<br>développement low code ainsi que des meilleures pratiques en matière de développement d'applications. Il doit également avoir de bonnes compétences en communication et en gestion de projet pour pouvoir travailler en étroite communication et en gestion de projet pouvoir pouvoir travailler en étroite pouvoir en étroite pouvoir travail collaboration avec les utilisateurs finaux et les autres équipes dans l'organisation.

## LE PROGRAMME

## **Objectifs**

 $\blacklozenge$  Recueillir et analyser les besoins clients<br>Concevoir des solutions prenant en compte les processus métiers du client Concevoir et développer des applications low code Former les utilisateurs finaux à l'utilisation des applications Suivre les tendances et les innovations Recommander des améliorations et mises à jour

## **T** Communiquer autour des progrès et des résultats obtenus

#### Pré-requis

- Niveau bac +2
- Issu de parcours
	- Issue de parcourse de  $\sum_{i=1}^{n}$ Systèmes d'Information<br>Design et conception
		-
		- · Développement informatique
- Communicant, à l'aise dans les échanges avec différents niveaux d'interlocuteurs
- Organisé, ponctuel, rigoureux Organisé, ponctuel, rigoureux

## Déroulé

Pendant toute la durée de la formation, vous alternez entre des **phases de "Camp"** qui<br>sont des phases d'apprentissage intensif avec des **phases de "projet"** qui mélangent mise en pratique et nouveaux apports. Bien sûr, en permanence, vous êtes accompagnés par un formateur(trice). Nos formations sont basées essentiellement sur la pratique et l'accompagnement individuel de l'équipe pédagogique ce qui permet d'adapter la l'accompagnement individuel de l'équipe pédagogique ce qui permet d'adapter la courbe d'apprentissage aux capacités de chacun.e.

#### [Culture des entreprises, des processus et des systèmes d'information - 3 semaines \(\)](https://www.cefim.eu/formations/concepteur%c2%b7trice-developpeur%c2%b7euse-low-code-no-code/)

- 
- Les outils de travail collaboratif (Microsoft 365)
- Posture, communication et organisation
- Posture, communication et organisation Masterclass, ateliers, rencontres et visites (Juristes, chef d'entreprises, consultants, …)

#### [Gestion et conception de projet, expérience utilisateur et interfaces - 3 semaines \(\)](https://www.cefim.eu/formations/concepteur%c2%b7trice-developpeur%c2%b7euse-low-code-no-code/)

- Gestion de projet et étude fonctionnelle, besoin client et modélisation<br>• Conception UX/UI
- Conception UX/UI

#### [Conception d'applications, et traitement de la donnée - 12 semaines \(\)](https://www.cefim.eu/formations/concepteur%c2%b7trice-developpeur%c2%b7euse-low-code-no-code/)

- Introduction au développement d'applications (Algorithmique, développement, bases
- · Gestion des identités et des rôles (AzureAD)
- Architecture de l'information et gestion documentaire (Sharepoint)
- Introduction à l'environnement PowerPlatform
- Le MCD et les bases de données (Dataverse)
- L'automatisation (Power Automate)
- La conception d'applications (Power Apps)
- La conception d'applications (Power Apps) L'analyse et la visualisation de données (Power Bi)

#### [Mise en situation professionnelle - 3 semaines \(\)](https://www.cefim.eu/formations/concepteur%c2%b7trice-developpeur%c2%b7euse-low-code-no-code/)

Un projet complet basé sur un besoin client réel sera développé pendant les 3 semaines précédant le stage en entreprise

#### [Solutions alternatives - 1 semaine \(\)](https://www.cefim.eu/formations/concepteur%c2%b7trice-developpeur%c2%b7euse-low-code-no-code/)

Panorama des solutions low code / no code alternatives avec un focus sur les solutions Open Source hébergeables à destination des clients non équipés de licences

## LE PARCOURS DE CANDIDATURE

#### ETAPE 1

## Webinaire d'infos

Chaque semaine, nous organisons un webinaire d'informations vous permettant d'avoir plus de détails et surtout de pouvoir poser vos questions.

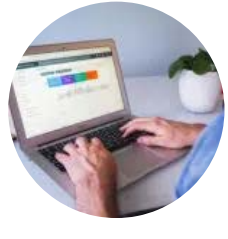

ETAPE 2

#### Parcours Welcome

 $\zeta$ uelques challenges à réaliser en autonomie à la maison pour se teste et nous se teste et nous se teste et nous se teste et nous se teste et nous se teste et nous se teste et nous se teste et nous se teste et nous se permettre de vérifier si vous êtes fait.e pour cette formation.

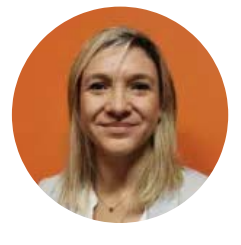

ETAPE 3 Entretien

Dès la fin de votre parcours welcome, vous pouvez prendre un RDV en ligne pour faire connaissance plus finement et comprendre votre projet.

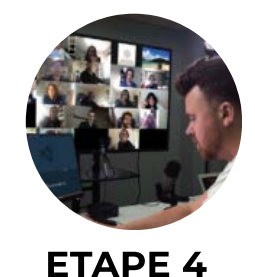

## Journée d'admission

C'est la dernière étape de notre parcours de candidature. Nous vous invitons pendant<br>une journée avec les autres candidats pour se tester en live. une journée avec les autres candidats pour se tester en live.

## SITUATION DE HANDICAP

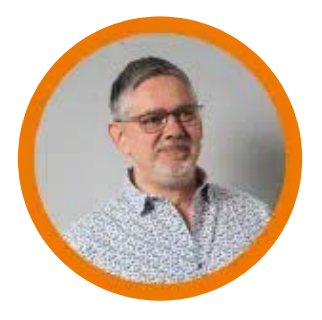

e remaisse du CEFIM<br>Référent accessibilité du CEFIM

# Vous avez une reconnaissance RQTH et vous vous demandez si nous pouvons

Nous accueillons régulièrement des étudiants avec différents handicaps sur nos à fait adaptés aux normes en vigueur.

à fait adaptés aux normes en vigueur. Pour les autres handicaps, l'accessibilité peut être adaptée.

L'inclusion de tous et toutes dans la formation est une valeur importante pour nous et nous prendrons toujours le temps de vous accueillir spécifiquement pour promotiquement pour évaluer avec vous notre capacité à nous adapter à votre empêchement.

Vous pouvez dès maintenant prendre un rendez-vous avec notre référent accessibilité qui saura vous accueillir et être à votre écoute.

Ou vous pouvez lui passer un message directement : referent-<br>handicap@cefim.eu handicap@cefim.eu

Et au-delà du premier rendez-vous, il sera la personne à votre écoute tout au long de la formation.

## INFOS PRATIQUES

## **Certifications** certifications of the certifications of the certifications of the certifications of the certifications of the certifications of the certifications of the certifications of the certifications of the certifications of the ce

- 
- certifications Microsoft PL900<br>• jury de validation des compétences
- jury de validation de validation de validation de la provincia de validation de la provincia de la provincia de la provincia de la provincia de la provincia de la provincia de la provincia de la provincia de la provincia certification Opquast « Maîtrise de la qualité en projet web"

# Modalités pédagogiques

Cette formation est construite sur une alternance de séquences théoriques et de mises en

#### protocol protocol.<br>Observation Chaque module de formation débute par une présentation :

- 
- Des objectifs à atteindre : compétences à acquérir, connaissances associées<br>• Des ressources, outils et méthodes disponibles sur la plateforme de formation : Guide méthodologique, Support de cours, captation vidéos des cours en téléprésentiel, webographie, bibiliographie, ressources web, ressources numériques.
- **Des travaux à réaliser** : mises en situation, travaux dirigés, travaux tutorés, projet individuels, projet collectifs...
- $\cdot$  Des supports de correction :
	- o Support de correction consultable après livraison (vidéo, papier, ...)
	- o Correction en direct (présentiel ou visio-conférence en direct)
- Des critères d'évaluation et seuil requis pour la validation des compétences : grille d'évaluation, calendriers des livrables attendus, épreuve « sur table »
- Des modalités de suivi du tuteur de formation : rencontre individuelle, visioconférences, Slack, messagerie, téléphone...
- Personnes ressources : Les apprenants disposent de trois tuteurs :
	- <sup>o</sup> Le tuteur pédagogique pour les questions liées à l'apprentissage
	- Le tuteur pédagogique pour les questions liées à l'apprentissage Le tuteur technique pour des problèmes de fonctionnement du matériel ou de
	- la plateforme Campus<br>• Le tuteur administratif pour les questions liées aux difficultés administratives (émargement, rémunération...).

Pour assurer le meilleur déroulement possible de la formation, les tuteurs sont Pour assurer le meilleur déroulement possible de la formation, les tuteurs sont joignables par mail, par téléphone, visioconférence, chat…

**La formation comprend une période en entreprise**. C'est l'occasion de mettre en<br>pratique les compétences acquises durant la formation. Une convention est signée entre pratique les compétences acquises durant la formation. Une convention est signée entre le centre de formation, l'entreprise d'accueil et l'apprenant.

L'entreprise d'accueil désigne un tuteur qui l'accompagne durant cette période. Un livret pédagogique précise les objectifs de la formation et les résultats attendus par l'entreprise d'accueil. Le tuteur pédagogique s'appuie sur ce document lors des échanges avec le

# Moyens pédagogiques

Les méthodes s'appuient sur des principes de pédagogie active, avec modulation des<br>objectifs par stagiaires et par domaine. Elles alternent des séquences de formation en grand groupe et temps de formation par petits groupes à tâches différenciées, selon les prérequis et la progression de chacun. Les objectifs spécifiques sont travaillés de façon individualisée. Les activités mise en œuvre privilégieront les liens avec la pratique, tous les individualisée. Les activités mise en œuvre privilégieront les liens avec la pratique, tous les apports théoriques auront une application lors de mises en situations professionnelles.

#### L'ensemble des parcours de formation et des ressources associées sont disponibles sur notre plateforme LMS : https://campus.cefim.eu

Chaque étudiant dispose d'un espace personnel – accessible par un identifiant et un mot de passe.

Celui-ci comprend :

- un espace administratif : Règlement intérieur / Charte informatique, CV des<br>intérieurs entre l'Archives de la strate de la distribució de la familia familia intervenants, Programme de stage, calendrier de la formation, feuilles d'émargement, REAC / RC
- Des modules de cours : description du cours, parcours de formation, exercices, cahier de notes, tableau de suivi de présence, documents, liens, forum utilisateurs….

Page mise à jour le 6 mars 2023